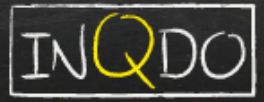

# **inQdo Essentials**

Just started with a new integration project? Many meetings scheduled sorting everything out and aligning everyone? Then it's good to provide a solid foundation for your integration project. inQdo Essentials offers a number of basic elements that are found useful in every integration project. inQdo Essentials addresses questions like:

- Where are we going to save the configuration?
- How to define the cross-references?
- How to handle errors?

How to monitor the whole integration system? webMethods offers certain features out of the box. However, for a number of essential challenges no simple solution is provided. inQdo Essentials does offer you a solution, with the following features:

Server start<br>riet op!<br>bel Henk 8734!!!

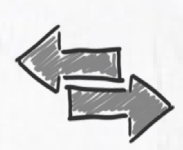

#### **Cross Referencing**

Regardless of the use of a common data model (i.e. Canonical) there will be a necessity to transform information in order to match the source and target systems. inQdo Essentials provides an import/export interface to achieve this as well as caching capabilities.

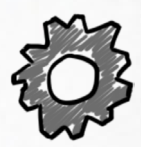

## **Configuration & Settings**

It is convenient to have your own configuration and settings centrally stored. Think of paths to files, ftp accounts, default values, filters etc. inQdo Essentials offers a simple way to achieve this by an interface for this including import/ export capabilities.

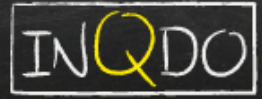

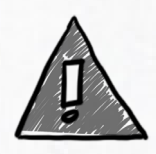

#### **Error Handling**

Unfortunately, handling errors is often underestimated and is usually taken care of at the end of the project. Yet it is wise to know who is interested in the errors and how errors should be taken care of. inQdo Essentials helps you define error types and is capable of handling them. There is also an interface that enables you to check runtime information to facilitate further diagnosis.

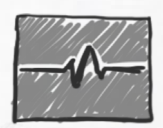

#### **Monitoring**

A high number of monitoring capabilities are included in the webMethods products. But what are you going to monitor and whom to give access? There are technical monitoring capabilities. For example: adapter and connection monitoring. In the standard product these capabilities are distributed across several systems/products which causes difficulty to set up and makes it time consuming. inQdo Essentials combines all the monitoring capabilities in a list where you direct insights in the state of all the integrations. If you have an object that is not provided, you can simply add this as an own monitor object (for example a check on the ftp connection or the availability of a particular endpoint, etc.).

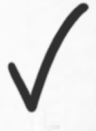

## **More information?**

Please contact us.

### **inQdo B.V.**

Everard Meijsterlaan 1c, 3533 CK Utrecht +31(0)85 2011161 www.inQdo.com